## **The DIRAC interware**

### **current, upcoming and planned capabilities and technologies**

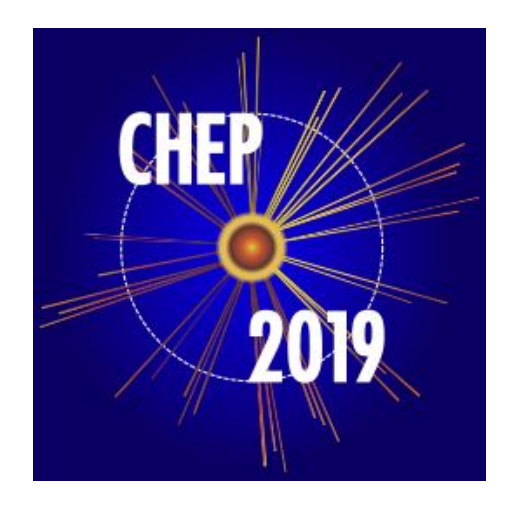

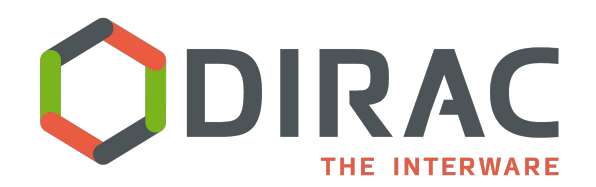

Federico Stagni

**DIRAC technical coordinator** on behalf of the DIRAC consortium

*[federico.stagni@cern.ch](mailto:federico.stagni@cern.ch)*

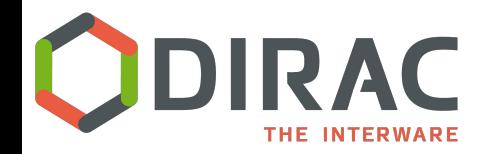

## **DIRAC: the interware**

- A software framework for distributed computing
- A **complete** solution to one (or more) user community
- Builds a layer between users and resources

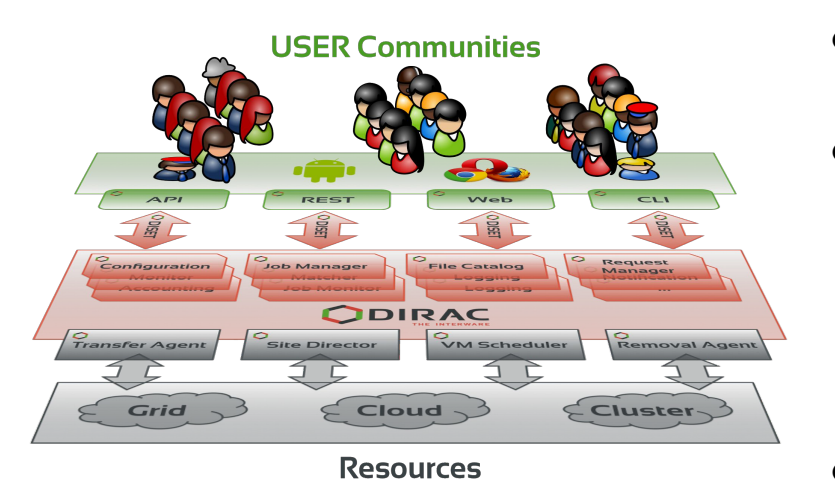

Started as an LHCb project, experiment-agnostic in 2009

- Developed by communities, for communities
	- Open source (GPL3+), [GitHub](https://github.com/DIRACGrid) hosted
	- Python 2.7 (python 3 in development)
	- No dedicated funding for the development of the "Vanilla" project
	- Publicly [documented](http://dirac.readthedocs.io/en/latest/index.html), active [assistance forum](https://groups.google.com/forum/#!forum/diracgrid-forum), yearly [users](https://indico.cern.ch/event/756635/) [workshops](https://indico.cern.ch/event/756635/), open [developers meetings](http://indico.cern.ch/category/4205/) and [hackathons](https://indico.cern.ch/category/4205/)
- The DIRAC consortium as representing body

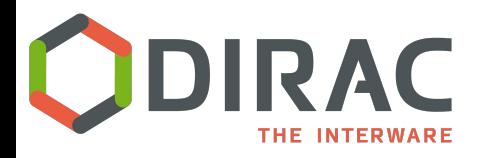

## **Users/communities/VOs**

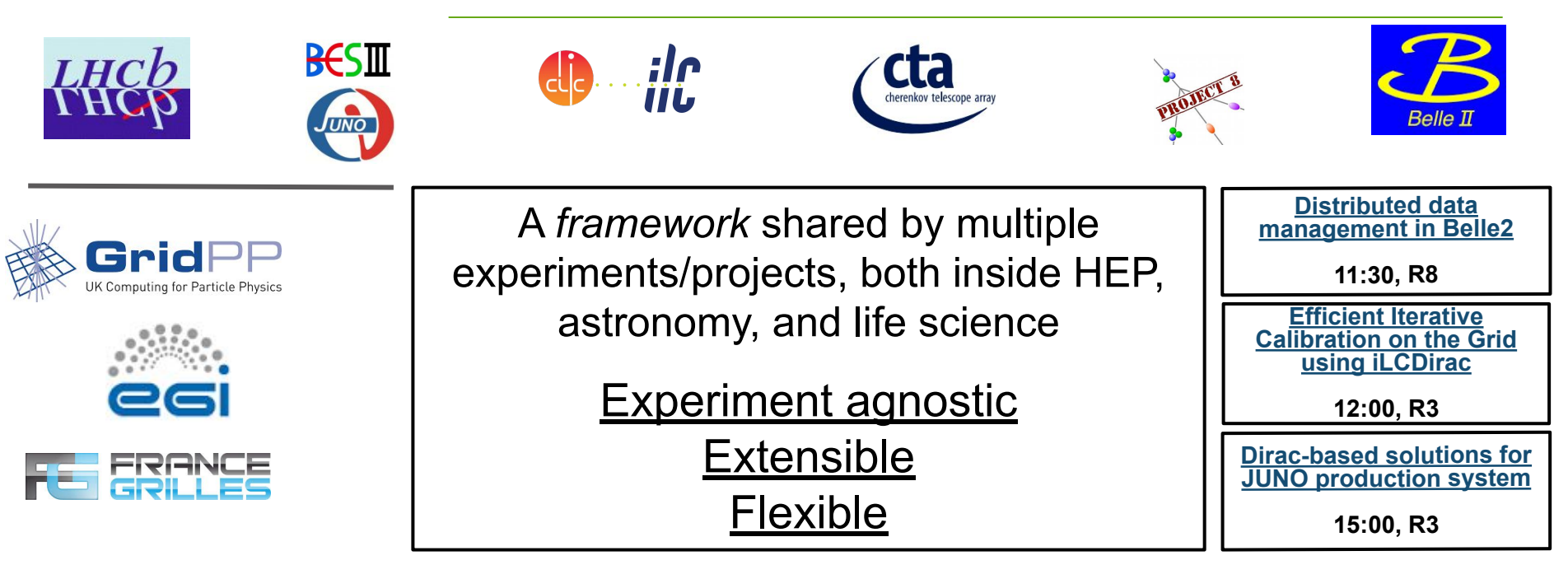

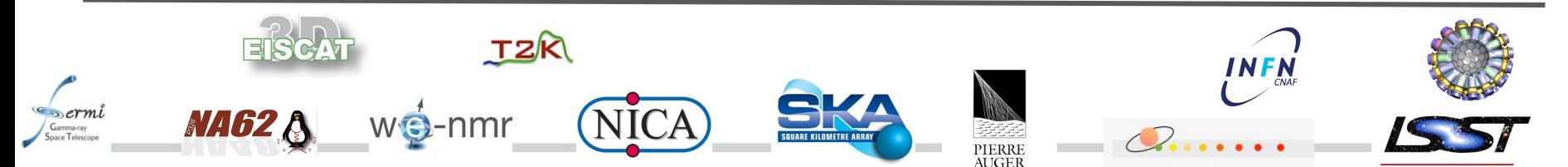

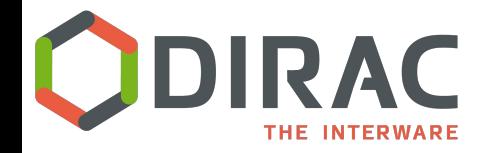

## **Jobs and files WMS and DMS**

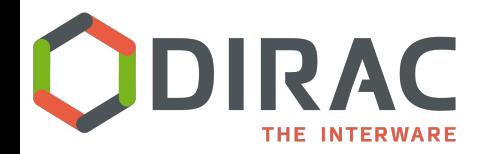

### **[WMS] resources federation**

**Pilots are the "federators"**

#### **Send them**

as "pilot jobs" (via a CE)

#### Or just **Run them!**

e.g. as part of the contextualization of a (V)M

"Make a machine a pilot machine, and you are done"

OR

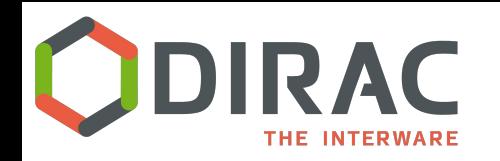

## **[WMS] Computing resources**

**SSH CE** 

Site

- **Grids** (EGI, OSG, NorduGRID)
	- CREAM, HTCondor, ARC
- **Clusters** behind a BS
	- access through **SSH/GSISSH** tunnel
		- a really thin layer that we call "SSH CE"

#### ● **Vacuum**:

- VAC/vcycle resources
- BOINC Volunteer resources
- HLT farm (LHCb)

#### ● **VMs scheduler**:

- Openstack, Keystone v2 & v3, OpenNebula XML-RPC, Amazon EC2 (boto2), Apache libcloud, rocci cli, OCCI REST
- Contextualization from standard images
	- with, at least, the DIRAC pilot
- **● HPC sites**

**["Integrating LHCb workflows on HPC resources"](https://indico.cern.ch/event/773049/contributions/3474807/)**

**14:45, R4**

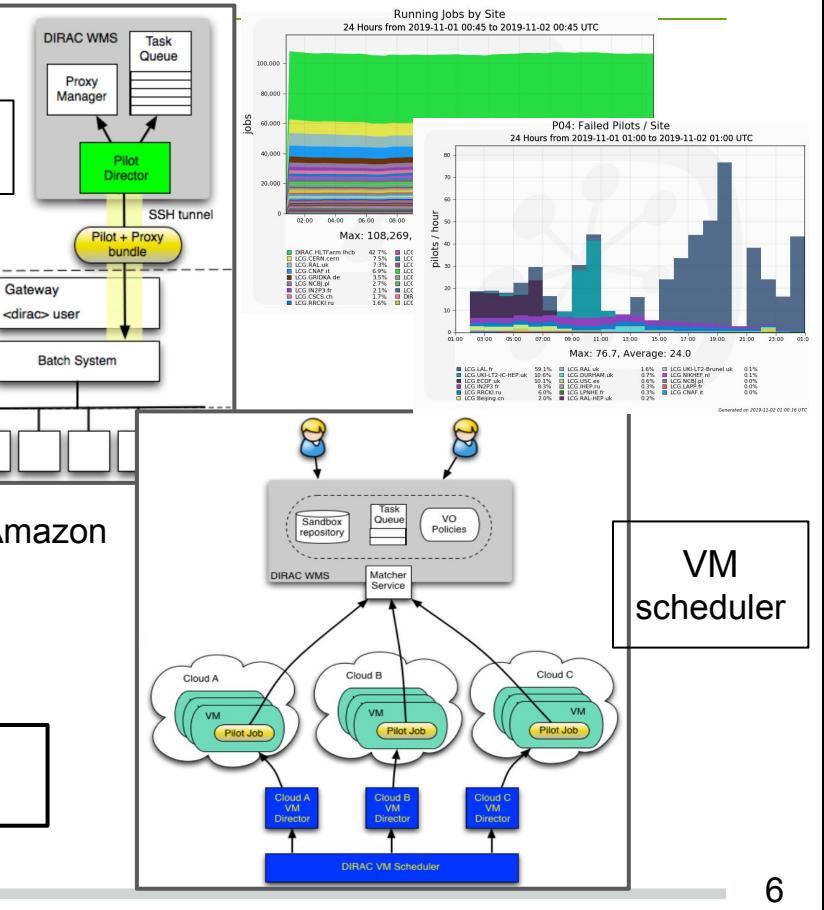

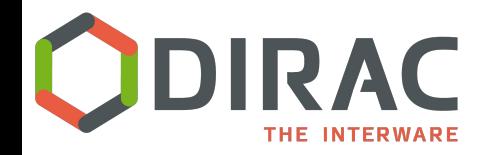

## **[DMS] Data Management**

#### [Basics](https://dirac.readthedocs.io/en/latest/AdministratorGuide/Systems/DataManagement/index.html) of DMS:

#### **LFNs: unique identifier within DIRAC of a file**

**Logical File Name** (described as paths)

#### LFNs are registered in **catalog**(s).

and there are implementations like the DFC  $\rightarrow$  and you can connect as many catalogs as you want (including the LFC or Rucio catalog)

#### ● LFNs *may* have **PFN**s, stored in **SE**s. **Physical File Name** on **Storage Elements** (and SEs are monitored, within the DIRAC Resource Status System )

You can access those PFNs with several protocols.

e.g. root, gsiftp, srm, http, file, dip (and can also be brought online - i.e. staged)

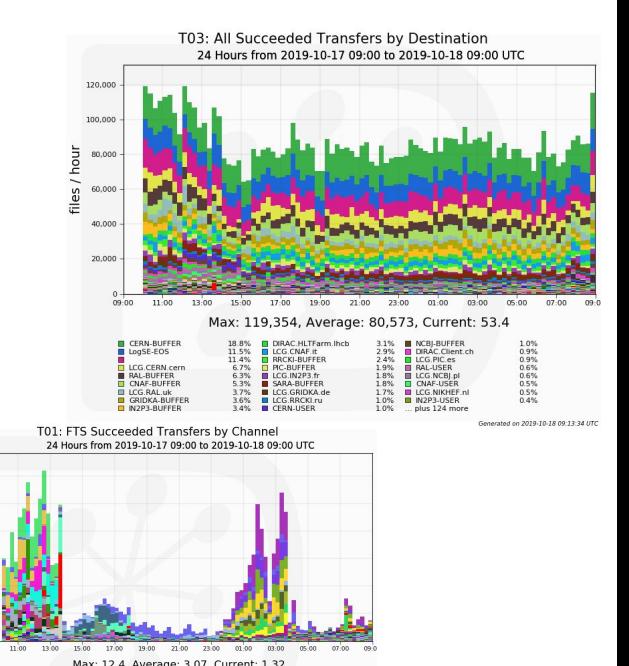

3.6%<br>3.4%<br>2.3%<br>2.3%<br>2.3%<br>2.2%

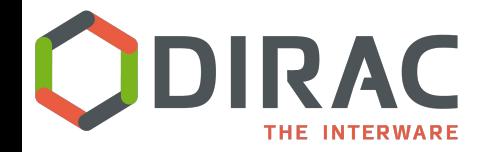

## **Productions and datasets**

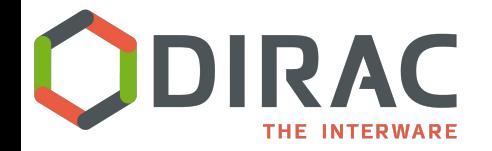

**DIRAC RMS Request management system**

A generic, flexible system, which can be used for queueing *operations* (on files, but not only) *like a to-do list*

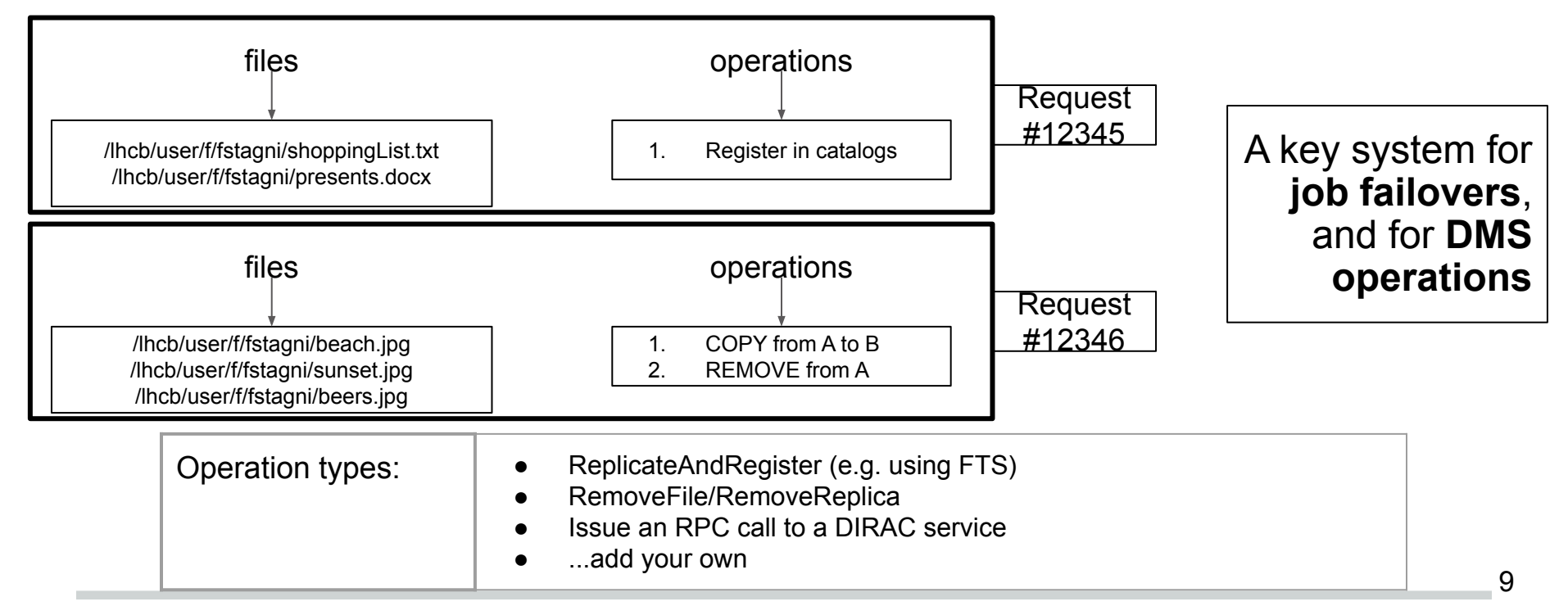

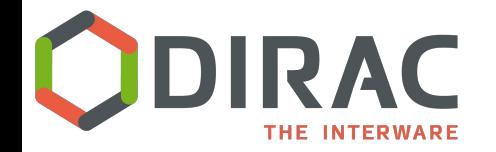

#### A generic system for queueing similar *operation types* on certain *datasets* and forward them to the appropriate *systems*

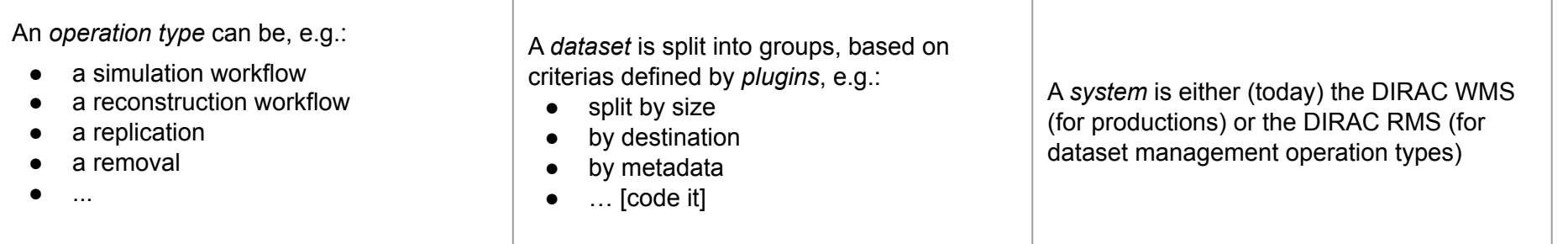

[DMS] example (for dataset management): Take all my holidays pictures from 2018 with tag='sunset', make sure that there is one copy on tape and one on disk, distributed on all the sites according to free space, and group the operations by group of at most 100 files.

[WMS] example (for jobs productions): Take all my holidays pictures from 2018 with tag='sunset', make sure to run (only once) the 'red-enhancer' workflow on each one of them, using only Tier2 sites.

# **[PMS] Productions management**

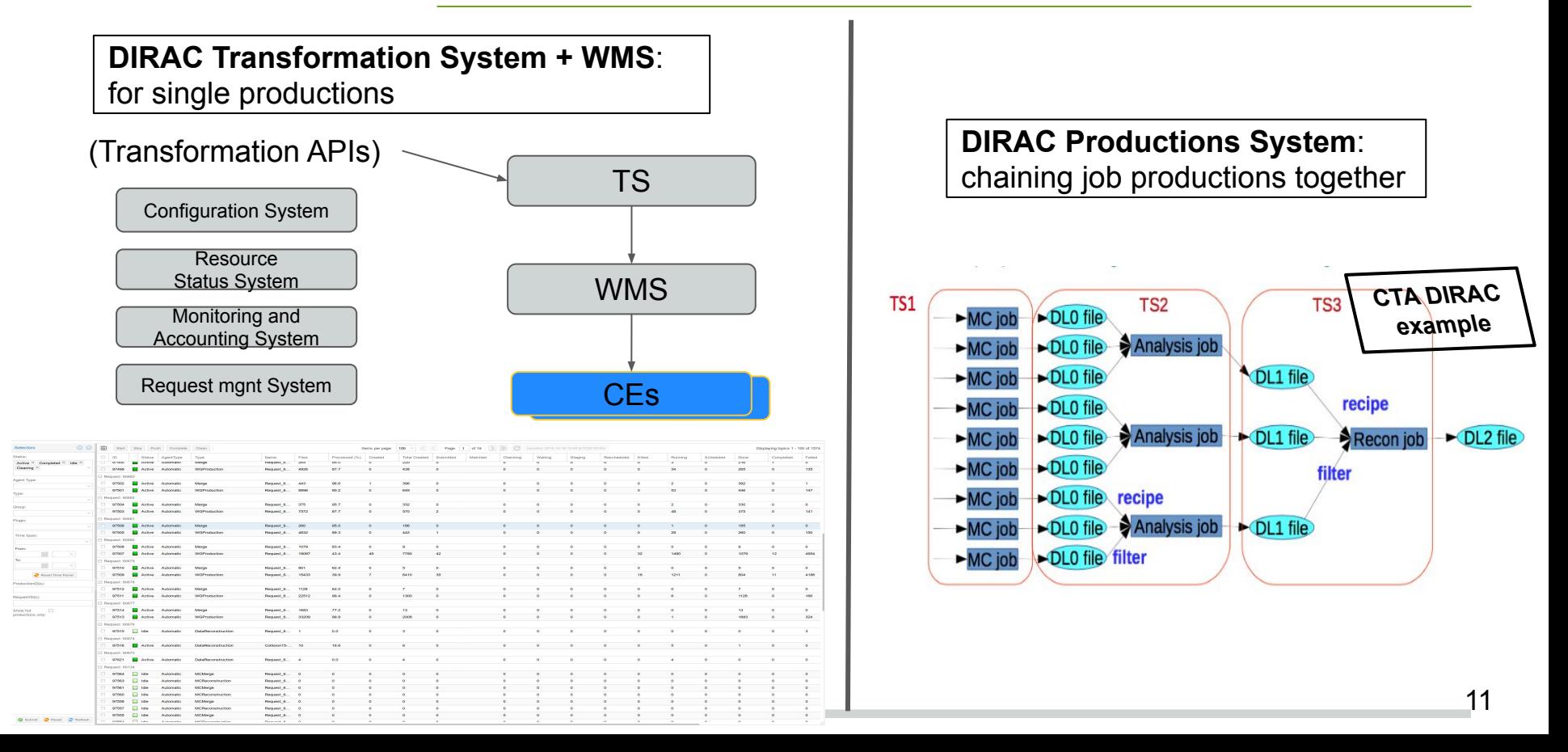

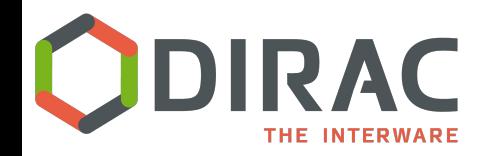

### **[DMS] Dataset management**

12

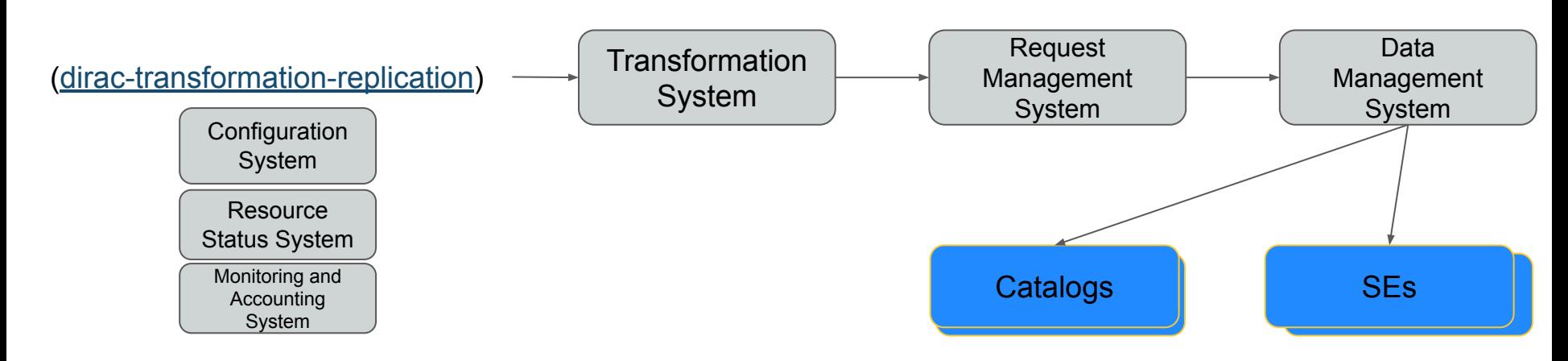

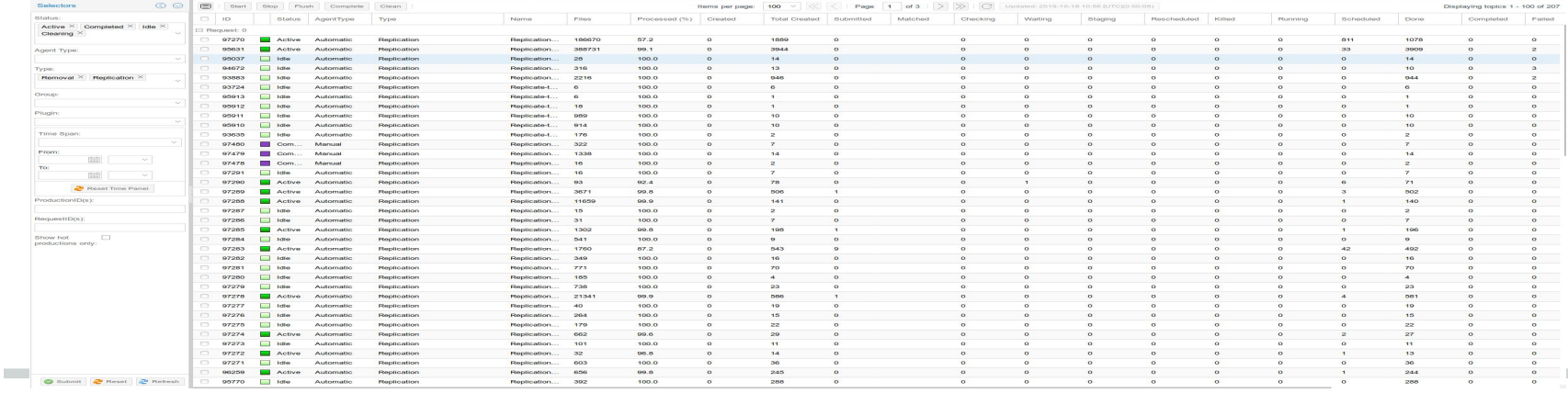

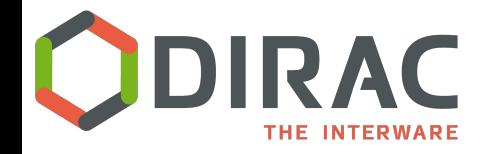

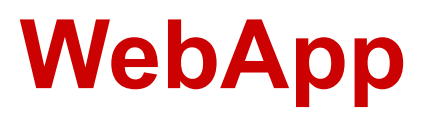

- [Web users'](https://dirac.readthedocs.io/en/latest/AdministratorGuide/InstallingWebAppDIRAC/index.html) **[interface](https://dirac.readthedocs.io/en/latest/AdministratorGuide/InstallingWebAppDIRAC/index.html)**
- $F_{\text{reco}}$  Frontiers and  $F_{\text{reco}}$  and  $F_{\text{reco}}$  and  $F_{\text{reco}}$

• Each system has its own Web application

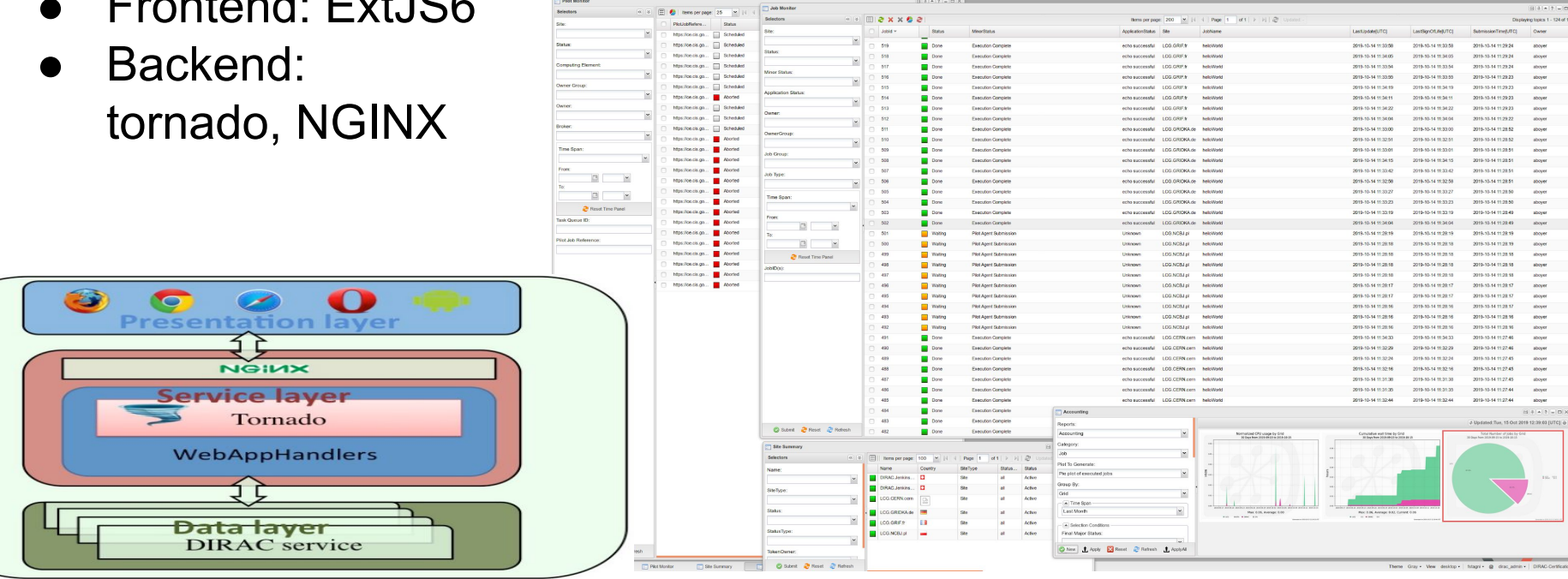

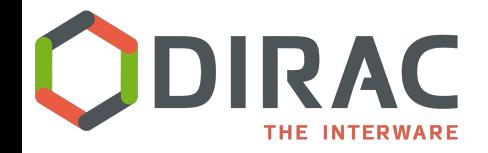

## **Recent and ongoing developments**

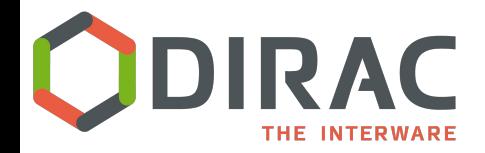

## **Oauth based authN/Z**

Until "yesterday": X509 certificates, DIRAC groups, proxies, VOMS

- DIRAC can delegate AuthN to an external server
	- ensure provisioning of X509 certificate proxies
- Focus: OAuth/OIDC as "industry standards"
	- Use case: [EGI Check-in](https://www.egi.eu/services/check-in/) SSO hub

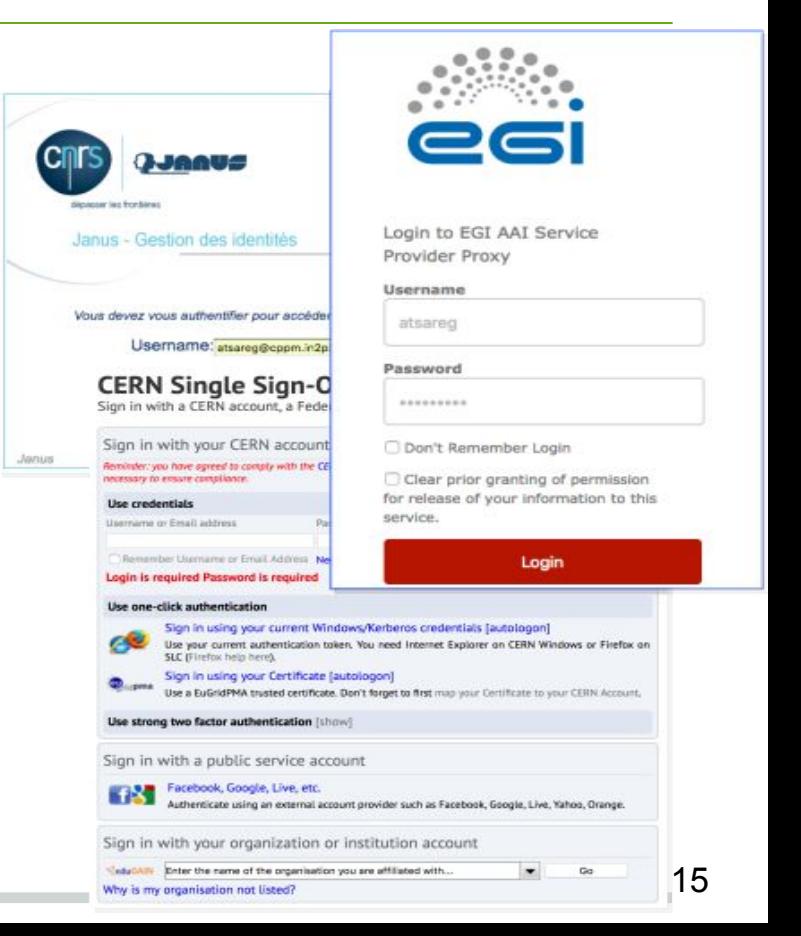

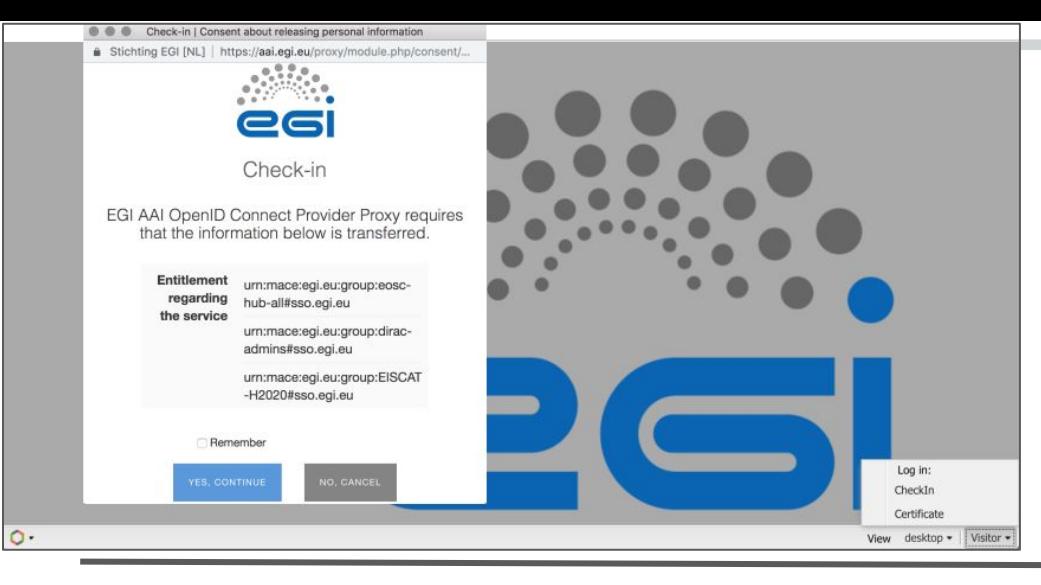

#### **Web portal authentication**

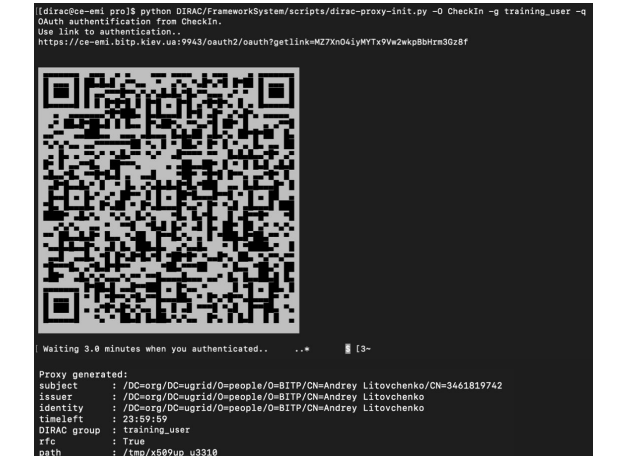

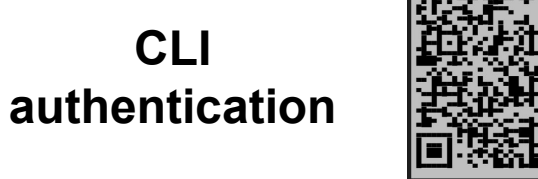

**ISBTDAM** 

: alitov

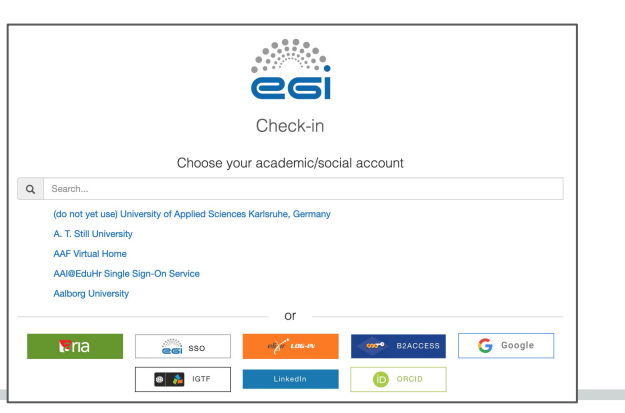

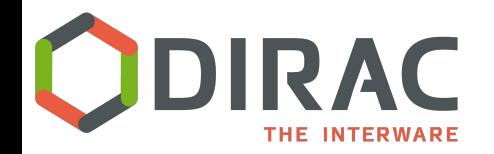

## **Current developments**

- $\bullet$  dips://  $\rightarrow$  https://
	- dips: proprietary protocol for RPC calls
	- http: frameworks already exists in python 2&3 for server-side (tornado) and client side (requests)
- Python 3

 $\bullet$ 

 $\bullet$ 

- Migration started, first production release next year
- DIRAC Pilot will move first (also b/c of CentOS8)

**["DIRACOS: a cross platform solution for Grid tools](https://indico.cern.ch/event/773049/contributions/3473353/)" 7/11, 11:00, R3**

**["A gateway between Gitlab CI and DIRAC](https://indico.cern.ch/event/773049/contributions/3473311/)" Poster**

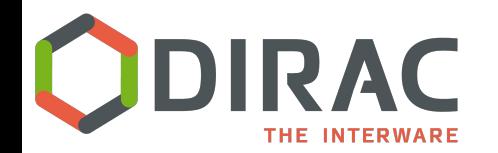

## **Development and testing**

192 D. Pull requests its **O** Actions | III Projects a EE Wiki IID Security | Jul Insights C Settings

ript with exec  $o$ -rragsss

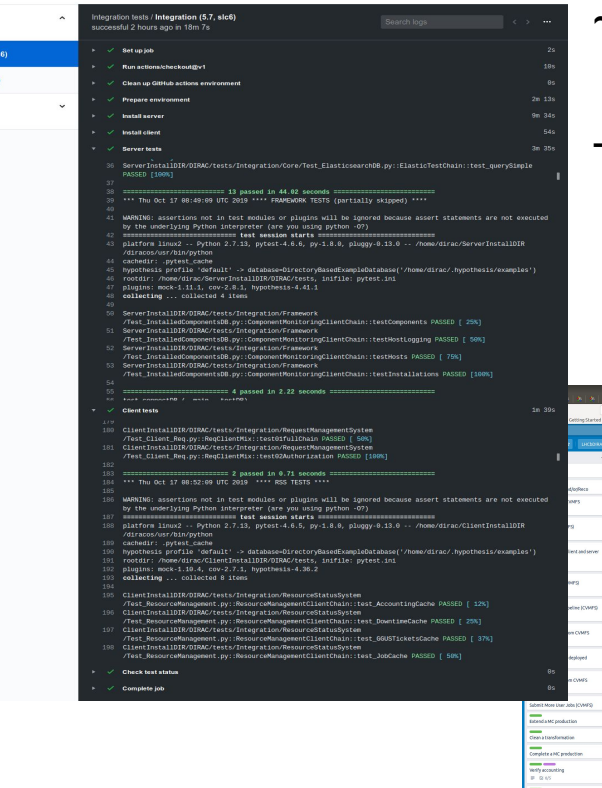

~5 FTE as core developers, a dozen contributing developers

Tests, certification, integration process is a daily work.

- We use GitHub Actions, GitLab CI/CD (Travis, Jenkins...)
- We run certification hackathons

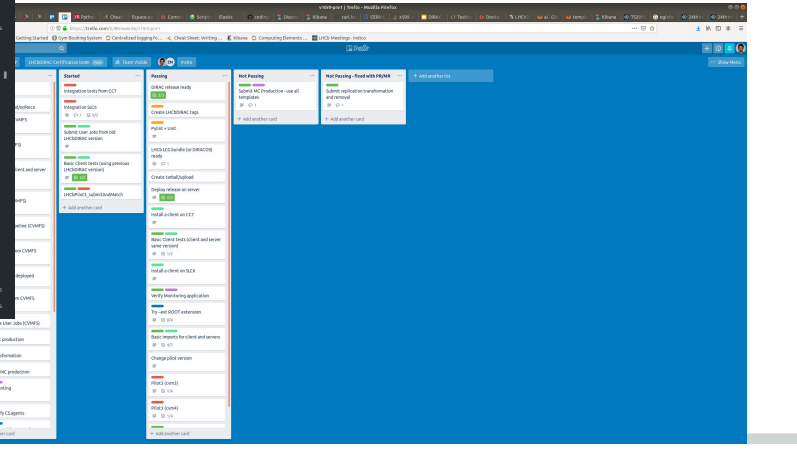

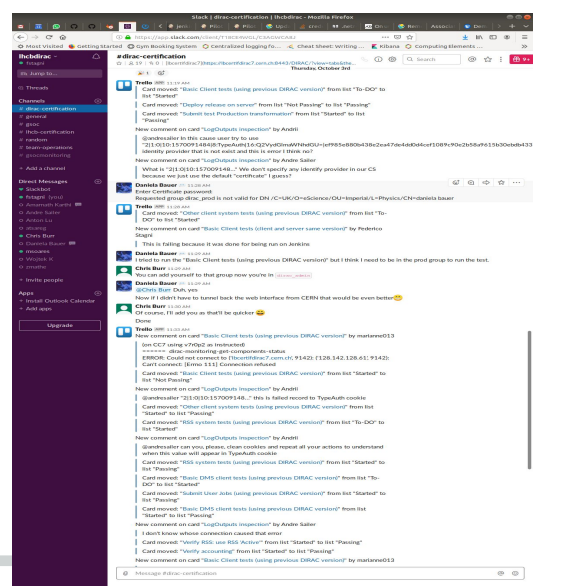

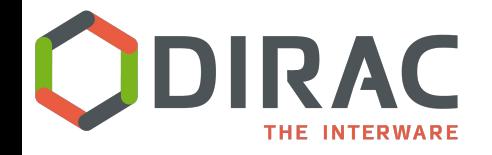

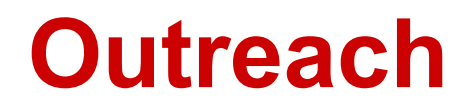

#### [diracgrid.org](http://diracgrid.org/)

- [dirac.readthedocs.io](https://dirac.readthedocs.io)
	- o including [code](https://dirac.readthedocs.io/en/latest/CodeDocumentation/index.html) [documentation](https://dirac.readthedocs.io/en/latest/CodeDocumentation/index.html)
- Ops and general questions: Google [forum](https://groups.google.com/forum/#!forum/diracgrid-forum)
- Dev and DevOps issues: on [github](https://github.com/DIRACGrid/DIRAC/issues)
- Bi-weekly developers meetings (and/or hackathons): **BILD**

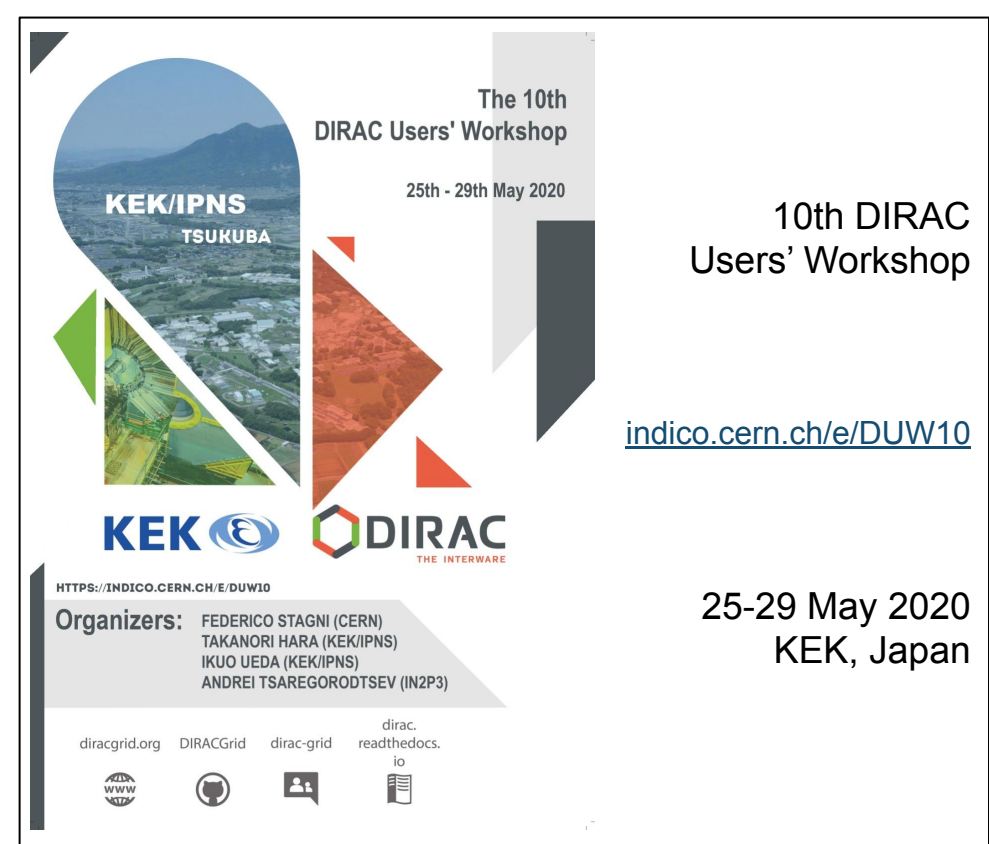

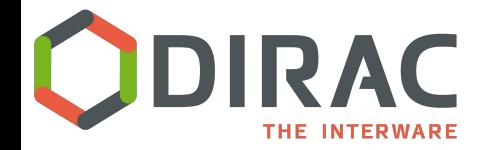

#### **Questions/comments**

?

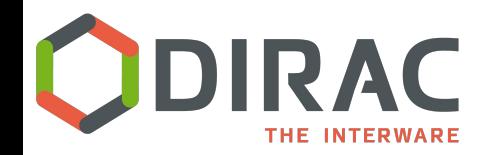

### **… a few examples of what DIRAC can be used for**

- sending jobs to "the Grid"
	- the obvious one.
- interfacing with different *sites*
	- with different *computing elements*
		- and *batch systems*
	- with different *storage elements*
- interfacing with different *information systems*
- interfacing with different *catalogs*
- interfacing with different *MQs, DBs*
- *●* authenticate through different *providers*
- managing "productions" (e.g. reconstruction, simulation...)
- managing dataset transfers
	- and removals...
- providing a failover system
	- your jobs won't fail because a certain SE is down, nor because of central service are down
- transfer data from the experiment to a Grid SE
- monitor your resources with a policy-based system
- $\ldots$  and more

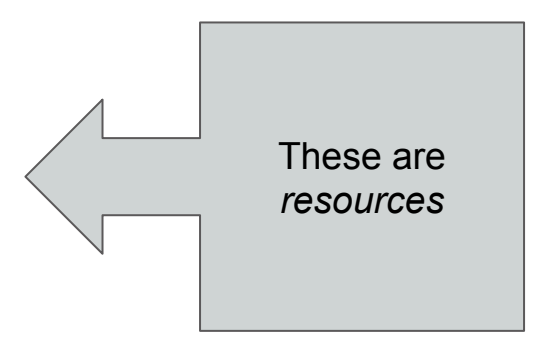

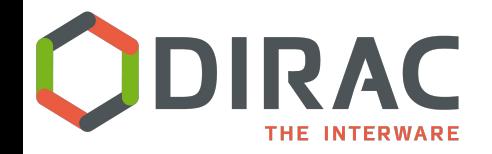

## **Managing** *resources*

- **Computing** 
	- **CEs**: ARC, CREAM, HTCondor, "SSH" for standalone BS, ...
	- **Batch**: LSF, BQS, SGE, PBS/Torque, SLURM, Condor,...
	- Clouds, BOINC, HPC, "desktops"
- **Storage** 
	- SRM2, GSIFTP, XRoot, http, DIPs, …
		- EOS, Castor, DPM, dCache, StoRM, ECHO, CTA, ...
- Catalog
	- DIRAC FC, LFC, (Rucio), [LHCb Bookkeeping], ...
- Information services
	- BDII, GOCDB, CRIC…
- **IdProviders**
- ProxyProviders
	- O VOMS, OAuth2, PUSP...
- DBs, MQs, LogBackends
	- MySQL, Oracle, ElasticSearch
	- $\circ$  stomp  $\rightarrow$  ActiveMQ, RabbitMQ
	- $\circ$  file, MQ, ES
		- and logs centralization is easy to set up

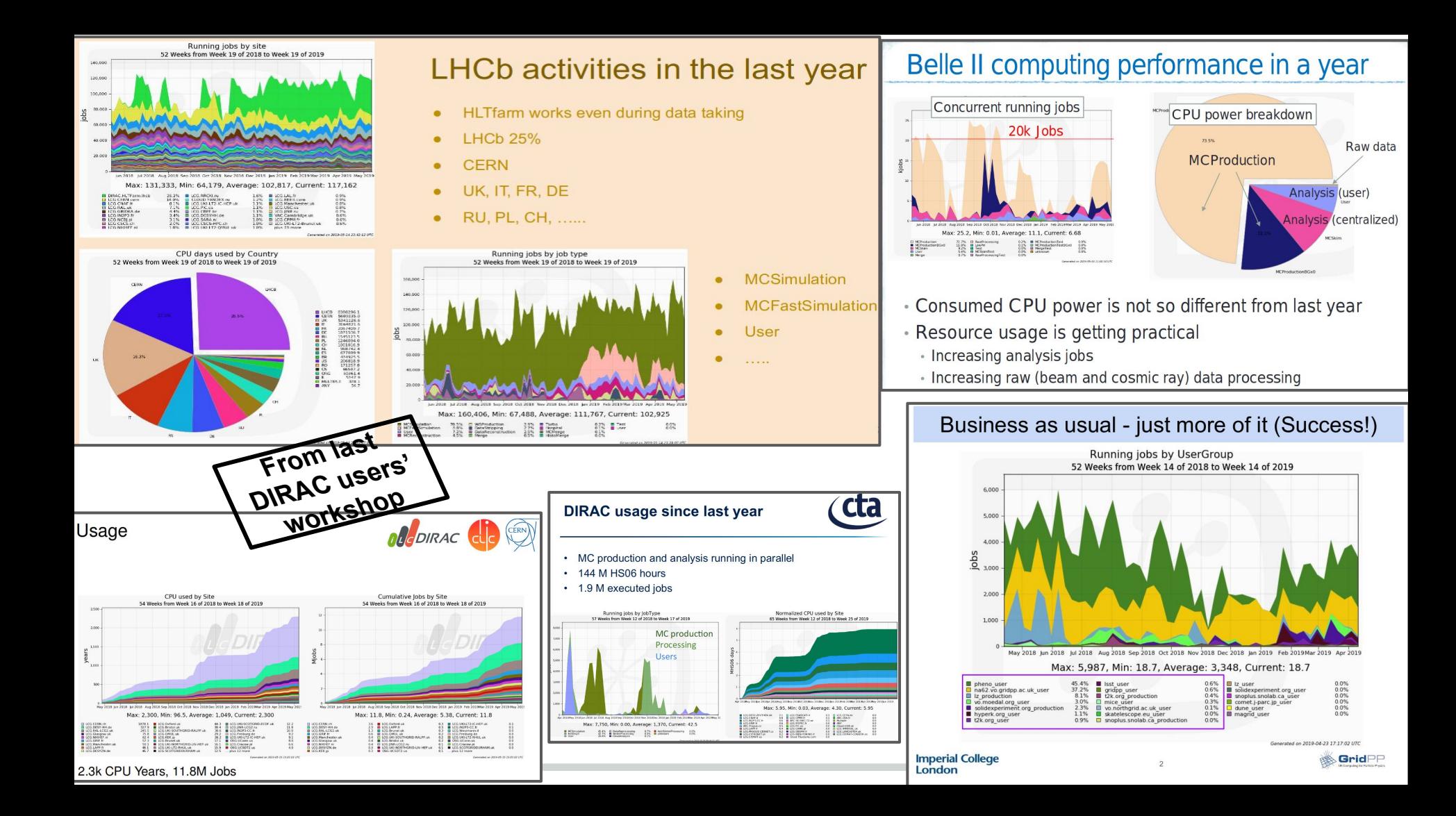

#### **Experiment agnostic, and extensibility** THE INTERWARE

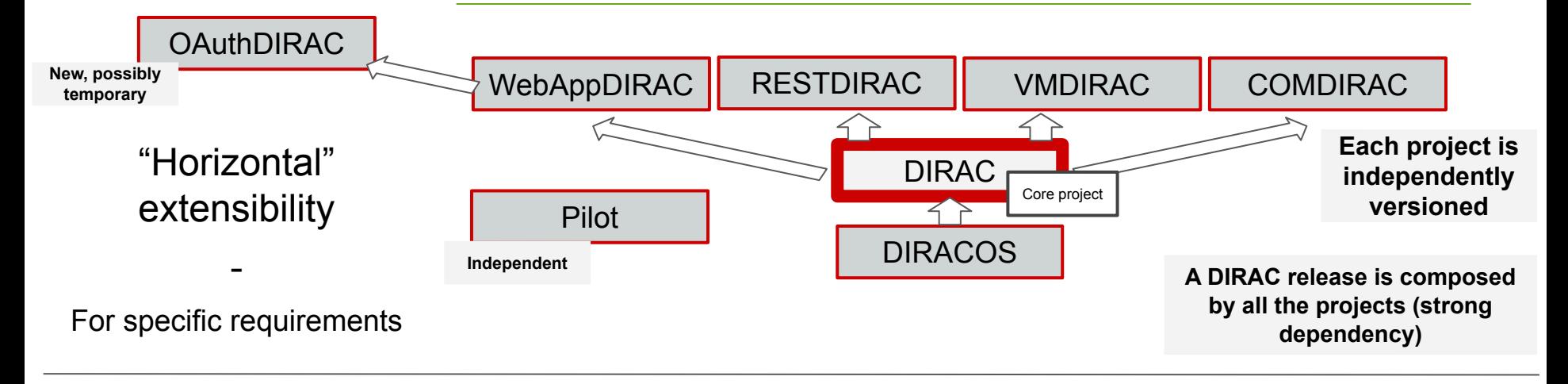

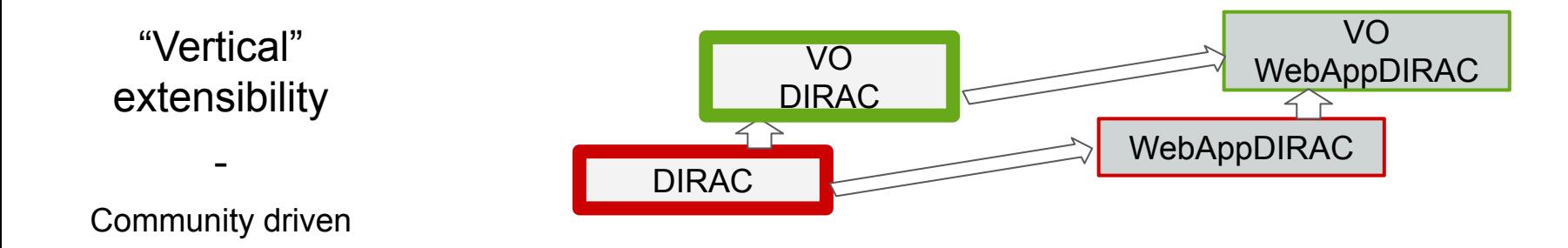